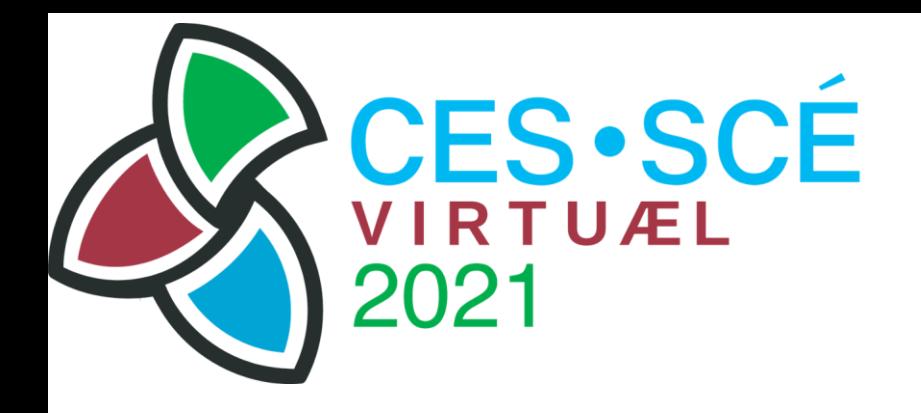

# Instructions to poster presenters

The C2021 program includes more than two dozen poster presentations. It is a rich, diverse poster program. Here are the instructions that poster presenters will follow to deliver their poster in a virtual environment.

#### Posters at C2021

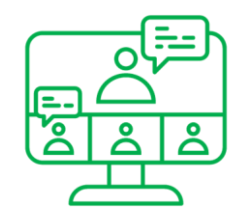

- Your poster will be on display through the duration of the conference and for three months after its conclusion.
- There will be a one-hour window when delegates are specifically prompted to visit poster sessions (see below).
- Gamification codes will attract additional traffic to your poster.
- Two poster prizes will be awarded. The winners of these two awards will be announced during the Closing Ceremony.
	- Scientific value award (judged, \$500 plus a certificate)
	- People's choice award (delegate vote via PheedLoop, \$500 plus a one-year MaxQDA software licence).

## Virtual format of your poster (1/2)

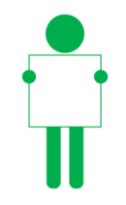

- Your poster will be delivered as a **six-page pdf document**, in landscape 16x9 format. PowerPoint, Google Slides, or other presentation software can be used to create the pdf file.
	- Page 1: title, authors, contact information, short teaser
	- Page 2: introduction and background
	- Pages 3-4: methods and results
	- Page 5: implications
	- Page 6: acknowledgements and references
- Each of the six pages of the poster will be laid out to allow for easy reading in full screen mode on a typical display, by a person with standard vision. Any one page should not include more than 100 words, preferably fewer.

## Virtual format of your poster (2/2)

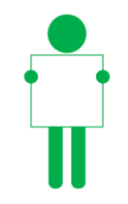

- Each poster will be self-contained, requiring no other source of information. Secondary sources and links to web pages are welcome for interested delegates. You will be able to link additional documents in your poster space on PheedLoop.
- To support the delivery of the poster, presenters have the option to prepare and upload a **1-minute video** presentation of their poster in mp4 format with a maximum file size of 25 megs. The content of the video is left to the imagination and innovativeness of the poster presenters. Pointers to free or cheap screen recorders: [Screencast-o-matic,](https://screencast-o-matic.com/) [Screencastify,](https://chrome.google.com/webstore/detail/screencastify-screen-vide/mmeijimgabbpbgpdklnllpncmdofkcpn) [Loom,](https://www.loom.com/) [PowerPoint,](https://youtu.be/2wO3OWtFxwU) [other free options](https://www.shoutmeloud.com/camtasia-alternatives-free-windwows-mac.html).
- Posters and videos will be uploaded by presenters on the PeedLoop platform **no later than May 3**.
- Make clear what constraints you are putting on sharing your poster. Consider using terms of [Creative Commons.](https://creativecommons.org/)

### Accessibility

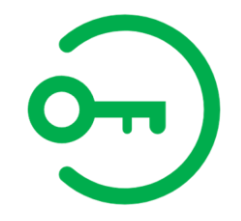

- Use quality language, clear and readable fonts, and good colour contrast.
- [Try to use colour schemes suitable for participants with colour vision](https://www.brightcarbon.com/blog/optimising-presentations-for-people-with-colour-blindness/) deficiencies.
- Follow the tips offered [in the C2021 blog](https://c2021.evaluationcanada.ca/blog/tips-for-creating-accessible-slide-presentations-2/) on Accessible Presentations.
- Refrain from embedding text within images, as a screen reader will not be able to pick this up.
- Remember that less text is better than more text, to the extent possible. We recommend no more than 400 words for all 6 pages of your poster.
- Use only static images and do not embed any videos or animation in your poster.

#### Connecting with delegates

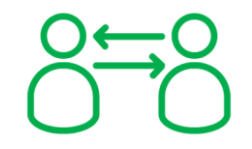

- Poster presenters **must be available** for visits to their poster during the one hour scheduled for this purpose in the conference program (May 10, starting at 3:15pm Eastern).
- Poster presenters should monitor the public chat window in their poster area on Pheedloop throughout the conference and be available for one-on-one conversations initiated within the conference platform by delegates interested in their work.
- Poster presenters **must also be available** to discuss with the judges of the Scientific value award prize. Separate instructions will be sent to you in this regard.
- Poster presenters will be given gamification codes to place in their session space. Delegates will take part in a scavenger hunt for these codes.
- Poster presenters should feel free to promote their poster session at #EvalC2021 using their preferred social media.

#### Responsibilities

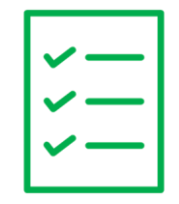

- Poster presenters, like all other presenters, must register for the conference.
- Poster presenters are responsible for **populating their session** on the PheedLoop conference platform with the products and information they want to deliver to conference delegates.
- Conference organizers will provide technical support as needed to poster presenters via email and the PheedLoop platform chat.